# **nidmviewer Documentation**

*Release 1.0*

**Vanessa Sochat**

June 07, 2016

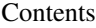

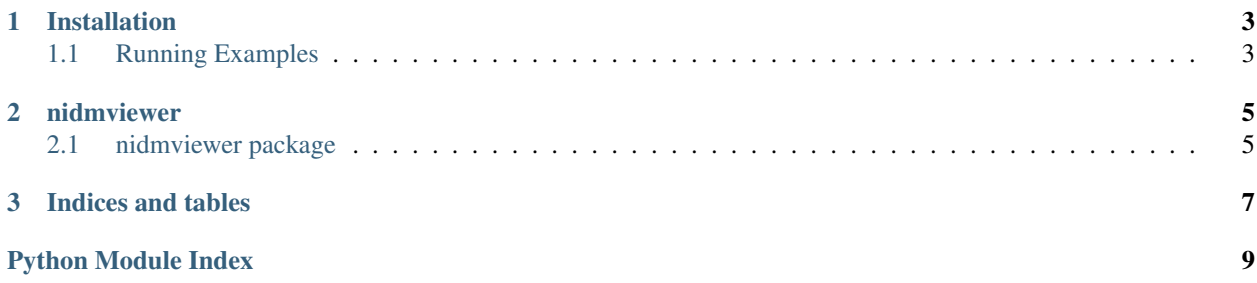

This is a command line (to browser) as well as python module for rendering NIDM Results (turtle files) into an interactive viewer. The viewer currently supports parsing and interactive browsing of peak coordinates, viewing associated brain maps, and saving static images to file.

Contents:

## **Installation**

<span id="page-6-0"></span>To install

```
pip install git+git://github.com/vsoch/nidmviewer.git
```
# <span id="page-6-1"></span>**1.1 Running Examples**

#### **1.1.1 Python (server)**

```
#!/usr/bin/python
```

```
from nidmviewer.viewer import generate
from glob import glob
import os
# HTML FOR EMBEDDING #####################################################
ttl_files = qlob("fsl/*.ttl")html_snippet = generate(ttl_files=ttl_files)
# LOCAL BROWSER ##########################################################
httpd = generate(ttl_files=nidm_files,base_image=standard_brain,view_in_browser=True)
```
### **1.1.2 Command Line**

When installing with setup.py, an executable, *nidmviewer* is installed in your bin to view nidm files on the fly:

nidmviewer fsl/nidm.ttl

You can see the basic usage by typing the command:

```
nidmviewer
usage: nidmviewer [-h] [--columns_to_remove COLUMNS_TO_REMOVE] ttl base
nidmviewer: error: too few arguments
usage: nidmviewer [-h] [--columns to remove COLUMNS TO REMOVE] ttl base
command line or server tool to view or compare nidm results.
positional arguments:
```
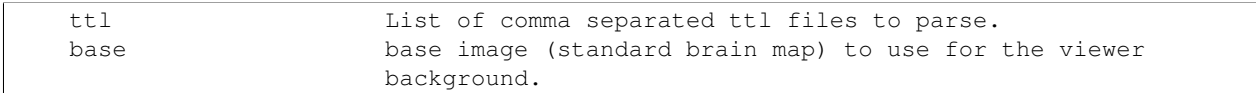

## **nidmviewer**

## <span id="page-8-4"></span><span id="page-8-1"></span><span id="page-8-0"></span>**2.1 nidmviewer package**

- **2.1.1 Subpackages**
- **2.1.2 Submodules**
- **2.1.3 nidmviewer.browser module**
- **2.1.4 nidmviewer.convert module**
- **2.1.5 nidmviewer.scripts module**

#### <span id="page-8-3"></span>**2.1.6 nidmviewer.sparql module**

nidmviewer.sparql.**do\_query**(*ttl\_file*, *query*, *rdf\_format='turtle'*, *serialize\_format='csv'*, *output\_df=True*) nidmviewer.sparql.**get\_coordinates**(*ttl\_file*) nidmviewer.sparql.**get\_coordinates\_and\_maps**(*ttl\_file*)

## **2.1.7 nidmviewer.templates module**

- **2.1.8 nidmviewer.utils module**
- **2.1.9 nidmviewer.viewer module**
- <span id="page-8-2"></span>**2.1.10 Module contents**

**CHAPTER 3**

**Indices and tables**

- <span id="page-10-0"></span>• genindex
- modindex
- search

Python Module Index

<span id="page-12-0"></span>n

nidmviewer, [5](#page-8-2) nidmviewer.sparql, [5](#page-8-3)

#### Index

# D

```
do_query() (in module nidmviewer.sparql), 5
```
# G

get\_coordinates() (in module nidmviewer.sparql), [5](#page-8-4) get\_coordinates\_and\_maps() (in module nidmviewer.sparql), [5](#page-8-4)

## N

nidmviewer (module), [5](#page-8-4) nidmviewer.sparql (module), [5](#page-8-4)